## $\begin{array}{l}\n\text{DELETE}\n\end{array}$

## $VTR$ VTR

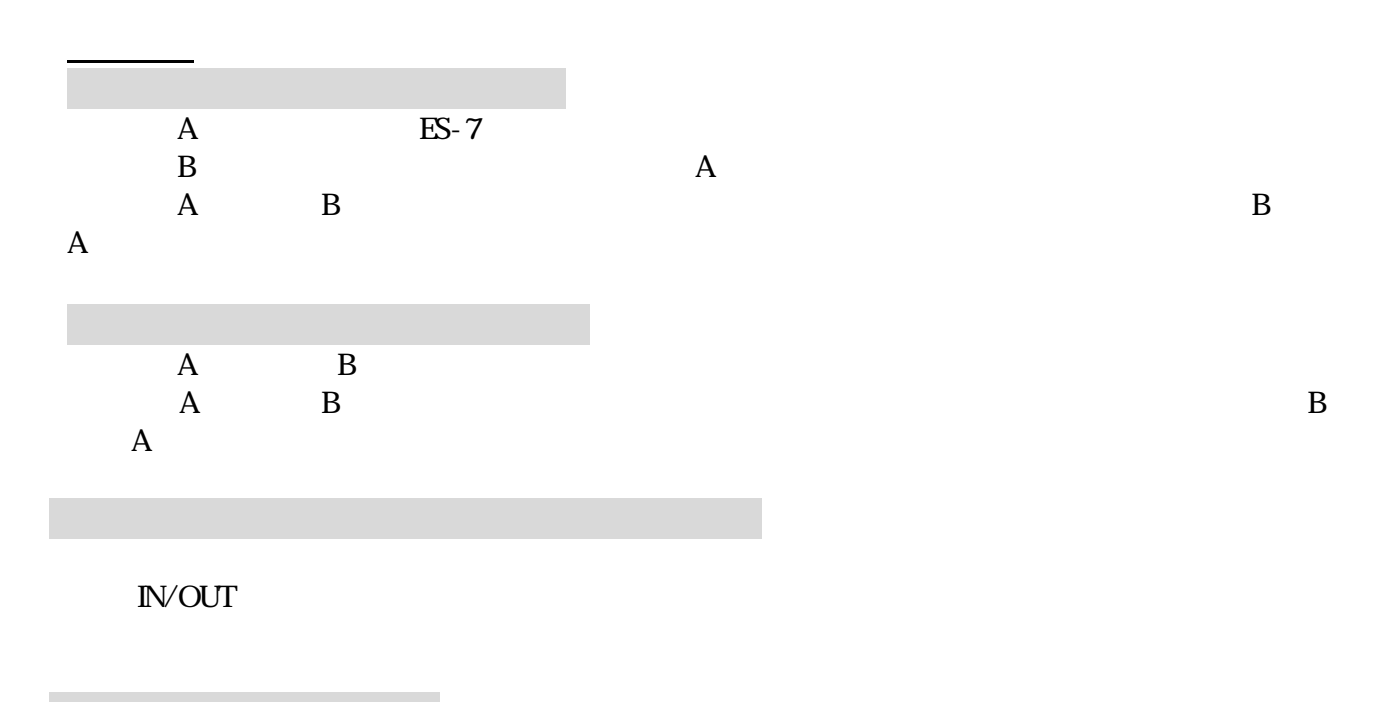

e<br>De la provincia

回避方法

Ctrl+C Ctrl+V

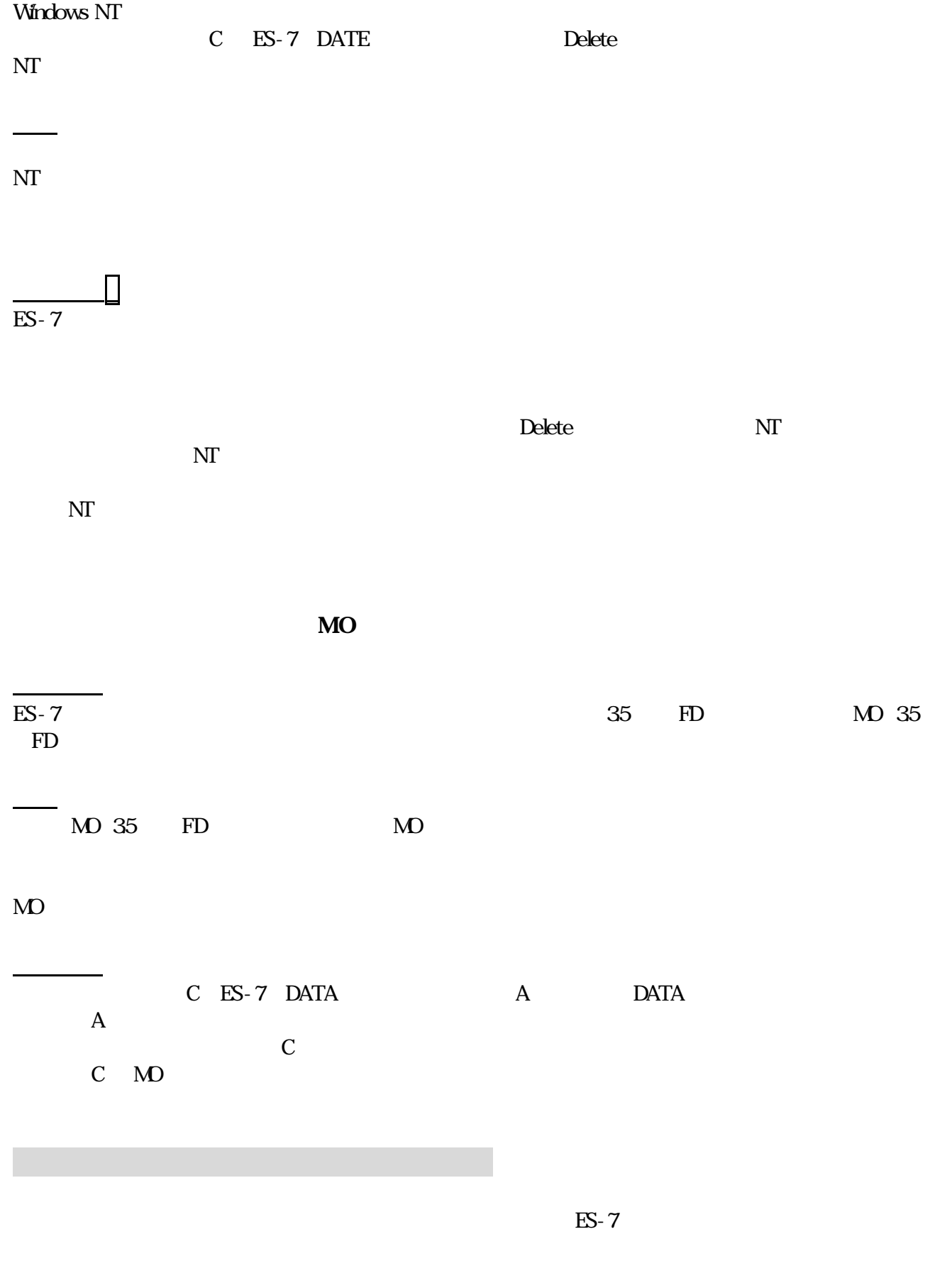

 $\overline{\rm MT}$ 

操作方法

-